**Photoshop Brushes for Eyelashes**

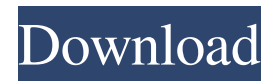

# **Download Brush Eyelashes For Photoshop Crack + Keygen For (LifeTime) Free**

Although Photoshop has always been a raster graphics program, its interface has undergone a major revolution in its latest versions. Adobe maintains a separate website with tutorials and a wide variety of Photoshop-related support resources, such as the Ask TekStuff forums and the Photoshop Tips for Teens site (`www.photoshoptips.com`). In some aspects, Photoshop is very similar to and extremely powerful at what it does, so it's a good idea to spend time with the program before you start working on projects. Introducing Photoshop Photoshop has a very simple interface. As shown in Figure 3-1, images are shown on a black background with the tools of Photoshop's commands arranged at the bottom. The top grayed area is an area reserved for your mouse clicks. You can zoom the document with your mouse or by pressing and holding the Ctrl key and scrolling your mouse wheel. \*\*Figure 3-1:\*\* The Photoshop interface is simple to learn. To switch documents, click on the New task button, shown in the margin, or simply press Ctrl+N. You can also find file options in the File menu (refer to Figure 3-1) and move the image to another folder or partition of your hard drive. The first step in using Photoshop is to open your image and place it on the canvas. After you create your file, the next step is to bring in a photo of a person or object in the image. An image window similar to the one shown in Figure 3-2 appears, filled with your image. The image on the left shows an image that is ready for cropping. \*\*Figure 3-2:\*\* The Photo Filter window is a way to select a photo for editing in Photoshop. Setting up your new image Photoshop comes with a default template that includes a focal plane adjustment at the top and a Levels adjustment at the bottom, but you can add your own tools and adjust the image at your discretion. You can show Photoshop only certain areas of an image by taking snapshots of your image. The thumbnail you see in the Edit image window is the first snapshot you took. From that point on, you can add and remove thumbnails with the Add & Subtract button. You can then add and remove adjustment tools as well. To remove all tools from the image and reload a previously captured thumbnail, click on the New task button and choose to load a thumbnail. As you experiment with

### **Download Brush Eyelashes For Photoshop Patch With Serial Key X64**

The 20 Best Photoshop Plugins in 2020 1. VEyes VEyes is a plugin for Photoshop Elements (and some versions of Photoshop) that is designed to make your life as a photographer or graphic designer easier. With this plugin, users can get images out of their Mac/Windows computer and import them into Photoshop Elements. All the changes made in Photoshop Elements are synchronized in real-time with the changes made in Photoshop. This means that after you make changes in Photoshop Elements, the changes are immediately available in Photoshop. Users can also add profiles and presets to VEyes. This way, photos can be processed with effects that are created by the user or by Adobe. The plugin also supports color management. In short, it's a really useful plugin for any user with a Mac or Windows computer. 2. Document Converter Document Converter is an online service by Amazon. It lets you convert image files in different formats (like Microsoft Word, PDF, and Photoshop Elements). This service lets you upload and download files, and you also have access to the service from any device, wherever you are. After you upload a file, the service generates a link that you can share directly with your friends. This is a great option if you want to share your images online. This service is really easy to use. There are no complex options, and the UI is very straightforward. All you need to do is upload the file and follow the prompts. If you want to learn more, you can read this article by MacGenerations. 3. Adjust Color The Adjust Color plugin will let you change the colors in images (or even parts of an image). This way, you can adjust the saturation, temperature, and all the other color channels in the image. In addition, you can also apply filters to images. This way, you can get creative with the colors in your images. All you have to do is select the color you want to modify, and you can change all the colors in the image. I especially love this plugin. It's really easy to use and comes with a lot of options. You can even use it in conjunction with your favorite plugins. It's a really useful tool for photographers and graphic designers. 4. Macaw If you are a professional photographer, you know that managing large batches of images can be difficult. It� 05a79cecff

## **Download Brush Eyelashes For Photoshop Crack+**

About Community leaders and law enforcement agencies gathered on the steps of the Thompson Center on Friday, January 9, 2010 to mark World AIDS Day with a poignant and powerful moment in their fight against HIV/AIDS. "HIV is still a deadly and expensive disease," said Perry Friess, South Side Community Health Outreach's executive director. "We're turning the tide, but we need the support of all of you to continue our fight against this disease." The event marked the 20th World AIDS Day, also known as "Day of Remembrance," since it was first organized by the National Action Alliance for AIDS Research (NAAAR) in 1988, according to the NAAAR Web site. "This day symbolizes our commitment to continue our fight against HIV/AIDS," said Trina Ward, president of the South Side Community Network, which coordinates community-based efforts to fight HIV/AIDS. "Since the first World AIDS Day in 1988, our fight against this disease has become a global movement that is now becoming the standard against HIV/AIDS, but we still face an uphill battle. We invite all those affected by HIV/AIDS to join us in the fight." "In the 21st century, we have more important things to do than worry about HIV," said the Rev. Clarence Simmons, a community leader and HIV/AIDS activist, who spoke on behalf of the Rev. Arnie Gaskins, chair of the NAAAR South Side chapter. "The spread of HIV/AIDS is the legacy of the failed social policies of the past, but it's also a direct result of the anti-gay forces that attempted to impose their will on our city." The Rev. Simmons noted that AIDS is a disease that disproportionately affects the African-American community because of racist social policies and discriminatory laws, such as the misappropriation of HIV research conducted by the black community. Since December 2009, the South Side Community Network has grown by 23,000 members and has organized 12 community-based initiatives. "We're working to change HIV/AIDS stigma and bias to find a place of acceptance in the black community. That's the only way that we can win the war against this disease. HIV/AIDS is not a black thing. It's not a heterosexual thing. It's not a gay thing. It's a human thing. It affects everyone," said the Rev. Simmons. "HIV/AIDS isn't a civil rights issue, it's

### **What's New In Download Brush Eyelashes For Photoshop?**

The N-terminal domain of Escherichia coli secA is sufficient to promote co-translational translocation of a soluble protein. The products of co-translational protein translocation are generally secreted into the periplasm, but some proteins are able to accumulate in the cytoplasm. This has been demonstrated for the ATPase EcfG of the ATP-dependent pyoverdine system of Pseudomonas aeruginosa. The EcfG is located in the cytoplasm of this bacterium, but functional ATPase and receptor are synthesised together in the same polypeptide chain. It has been shown earlier, that when EcfG is synthesised in the cytoplasm, it enters the cells at a very low level, although it is efficiently imported into the periplasm when expressed as separate polypeptide. We now demonstrate that EcfG can enter the cells co-translationally. The N-terminal domain of the ATPase is sufficient for this effect. The N-terminal domain of the EcfG, synthesised with an N-terminal extension, is also able to enter the cells cotranslationally.The storage market is sprawling across the globe at an ever-increasing pace. The markets are extending their roots in fields such as cloud and private and hybrid clouds. The storage market is experiencing phenomenal growth and with the cloud industry set to expand at a heavy pace, there is an even stronger potential for the storage market to grow. The reasons for this huge growth have been pointed out by a few studies conducted by world-class research firms. The IHS research firm has predicted that the total volume of the storage market will cross \$28.6 billion by 2021. The market research report analyzes the storage market across its various segments, keeping in mind the demand and supply fundamentals. In terms of demand, the market is being driven by constant demand for cloud storage from enterprises as data management and transfer becomes a key aspect in the overall growth of the cloud. Furthermore, the rapidly evolving data that is being produced by organizations and individuals puts pressure on existing storage solutions and the storage market is set to be one of the key drivers for the growth of the entire cloud industry. The research report's future outlook is also extremely significant for the storage industry. The IHS research analysts expect the market to expand by \$63.8 million by 2026, growing at an annual rate of

# **System Requirements:**

Specification: This project was coded as a Proof of Concept for a future major update to GameSpy Arcade. This build of GameSpy Arcade was tested on Windows XP SP3 with.NET Framework 3.5 SP1. It should run on Windows 7 and above with.NET Framework 3.5 SP1. Additionally, it was tested on a 3G network with very weak signal. Features: -5 maps with usermade mini-games including a space shooter and tank battle (demo) -Tests/

Related links:

<https://blessedtimony.com/wp-content/uploads/2022/07/zelfab.pdf>

<http://www.gambians.fi/50-masks-pack-for-photoshop-free-download/healthy-diet/>

<https://www.careerfirst.lk/sites/default/files/webform/cv/pngtree-images-for-photoshop-free-download.pdf>

<https://infinite-brook-42098.herokuapp.com/geryel.pdf>

[https://kansabook.com/upload/files/2022/07/vzBxoc15FRYi47yi1HQm\\_01\\_13eb50a75a1ad485a69423251fbda378\\_file.pdf](https://kansabook.com/upload/files/2022/07/vzBxoc15FRYi47yi1HQm_01_13eb50a75a1ad485a69423251fbda378_file.pdf) <https://bodhirajabs.com/5-best-free-photoshop-plugins-for-2020/>

[https://seo-focus.com/wp-content/uploads/2022/07/Adobe\\_Photoshop\\_70\\_Crack.pdf](https://seo-focus.com/wp-content/uploads/2022/07/Adobe_Photoshop_70_Crack.pdf)

<https://www.photo-mounts.co.uk/advert/photoshop-psd-album-free-download/>

[https://afternoon-beyond-65752.herokuapp.com/grain\\_brush\\_photoshop\\_free\\_download.pdf](https://afternoon-beyond-65752.herokuapp.com/grain_brush_photoshop_free_download.pdf)

<https://dilats.com/wp-content/uploads/2022/07/ashall.pdf>

<https://mentorus.pl/how-to-install-photoshop/>

[https://www.sparegistrar.com/wp-content/uploads/2022/07/download\\_free\\_brushes\\_brushes\\_for\\_photoshop.pdf](https://www.sparegistrar.com/wp-content/uploads/2022/07/download_free_brushes_brushes_for_photoshop.pdf)

<http://verasproperties.com/?p=10475>

<http://qualispaper.com/wp-content/uploads/2022/07/nafkeyl.pdf>

[https://wo.barataa.com/upload/files/2022/07/SwYt19kdDbgMltAyasbS\\_01\\_60dac7db1d5440d0eec05971a513eb5f\\_file.pdf](https://wo.barataa.com/upload/files/2022/07/SwYt19kdDbgMltAyasbS_01_60dac7db1d5440d0eec05971a513eb5f_file.pdf) <http://www.kitesurfingkites.com/free-download-free-font-photoshopped-photoshop-gratis/>

<http://www.ndvadvisers.com/?p=>

<https://www.reperiohumancapital.com/system/files/webform/download-photoshop-for-windows-7-free.pdf>

<https://www.faceauxdragons.com/advert/can-you-download-adobe-photoshop-for-free/>

[https://www.pklisting.com/wp-content/uploads/2022/07/creative\\_cloud\\_cannot\\_download\\_photoshop.pdf](https://www.pklisting.com/wp-content/uploads/2022/07/creative_cloud_cannot_download_photoshop.pdf)